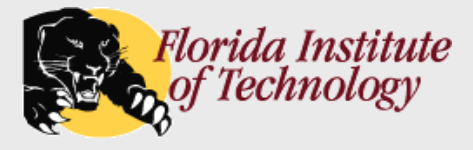

# *Advanced SQL*

- **Assertions**
- **Triggers**
- Stored Procedures
- **Embedded & Dynamic SQL**
- ODBC & JDBC

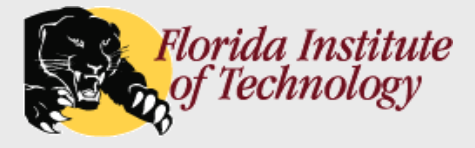

- An *assertion* is a predicate expressing a condition that we wish the database always to satisfy.
- Similar to DDL check constraints, but they can test conditions across multiple tables.
- When an assertion is made, the system tests it for validity, and tests it again on every update that may violate the assertion.

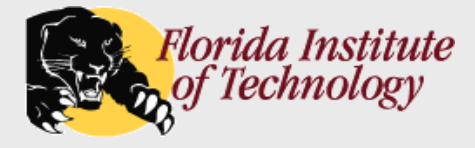

*"The sum of all loan amounts for each branch must be no greater than the sum of all account balances at the branch."*

**create assertion** *sum-constraint* **check (not exists (select \* from** *branch* **where (select sum***(amount)* **from** *loan* **where** *loan.branch-name = branch.branch-name) >* **(select sum***(balance)* **from** *account* **where** *account.branch-name = branch.branch-name*)))

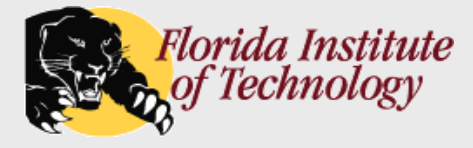

*"Every loan has at least one borrower who maintains an account with a minimum balance of \$1000.00"*

**create assertion** *balance-constraint* **check (not exists ( select** *loan-number* **from** *loan* **where not exists ( select** *borrower.customer-name* **from** *borrower, depositor, account* **where** *loan.loan-number = borrower.loan-number* **and** *borrower.customer-name = depositor.customer-name* **and** *depositor.account-number = account.account-number* **and** *account.balance >=* 1000)))

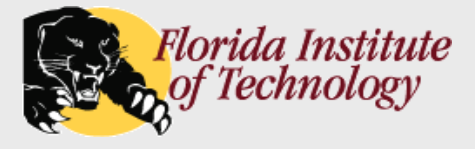

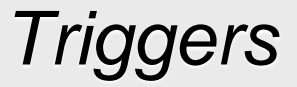

A *trigger* is a statement that is executed automatically by the system as a side effect of a modification to the database.

### A trigger has two parts:

- $\triangleright$  conditions
- $\triangleright$  actions

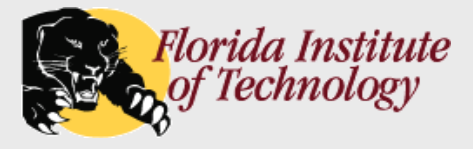

# *Trigger Example*

### **Suppose the bank deals with overdrafts by:**

- $\triangleright$  Setting the account balance to zero
- $\triangleright$  Creating a loan in the amount of the overdraft

### Condition:

 $\triangleright$  update to the account relation that results in a negative balance.

#### Actions:

- $\triangleright$  Create a loan tuple
- $\triangleright$  Create a borrower tuple
- $\triangleright$  Set the account balance to 0

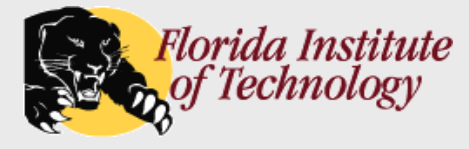

**create trigger** *overdraft-trigger* **after update on** *account*  **referencing new row as** *nrow* **for each row when** *nrow.balance* < 0 **begin atomic insert into** *loan* **values** (*nrow.account-number, nrow.branch-name, – nrow.balance*); **insert into** *borrower* **(select** *depositor.customer-name, depositor.account-number* **from** *depositor* **where** *nrow.account-number = depositor.account-number*); **update** *account* **set** *balance* = 0 **where** *account.account-number = nrow.account-number*

**end**

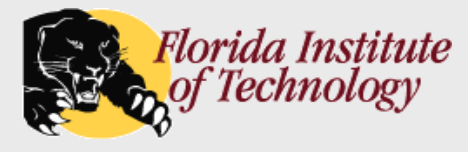

# *Triggering Events and Actions in SQL*

- Triggering event:
	- **insert**, **delete** or **update.**
- Triggers on update can be restricted to specific attributes:
	- **create trigger** *overdraft-trigger* **after update of** *balance* **on** *account*
- Values of attributes before and after an update can be referenced
	- **Fig. 3** referencing old row as (deletes and updates)
	- **Fig. 3** referencing new row as (inserts and updates)

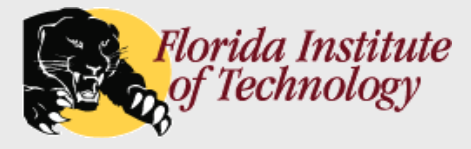

- Triggers, along with all the other integrity checking mechanisms, provide yet another opportunity to…slow up the database…
- Triggers can be used for many things:
	- $\triangleright$  Maintaining summary or derived data (e.g. total salary of each department).
	- $\triangleright$  Replicating databases.

DBMSs have better, more efficient ways to do many of these things:

- $\triangleright$  Materialized views maintain summary data.
- $\triangleright$  Data warehousing maintaining summary/derived data.
- $\triangleright$  Built-in support for replication.

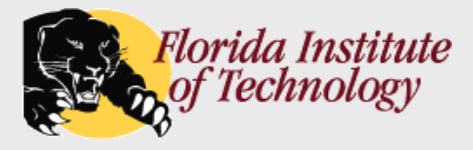

# *Procedural Extensions and Stored Procedures*

### SQL provides a **module** language that permits definition of procedures:

- $\triangleright$  Conditional (if-then-else) statements
- $\triangleright$  Loops (for and while)
- $\triangleright$  Procedure definition with parameters
- $\triangleright$  Arbitrary SQL statements

#### Stored Procedures:

- $\triangleright$  Stored in the DBMS.
- $\triangleright$  Executed by calling them by name, on the command-line or from a program.
- $\triangleright$  Permit external applications to operate on the database without knowing about internal details about the database or even SQL.
- $\triangleright$  A standard that is not uncommon put all queries in stored procedures; applications are then only allowed to call stored procedures.
- $\triangleright$  In the simplest case, a stored procedure simply contains a single query.

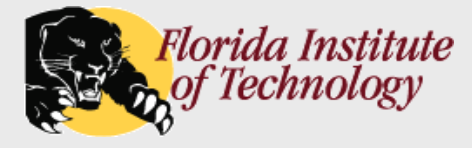

# *Procedural Extensions and Stored Procedures*

#### Example:

```
CREATE PROCEDURE stpgetauthors
   @surname varchar(30)=null
AS
BEGIN
   IF @surname = null
      BEGIN
         RAISERROR( 'No selection criteria provided !', 10, 1)
      END
   ELSE
      BEGIN
         SELECT * FROM authors
            WHERE au lname LIKE @surname
      END
```
END

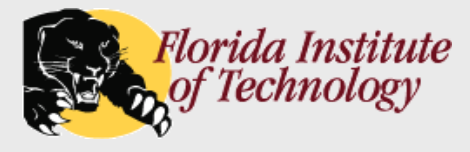

# *Submitting Queries from Programs*

### **Programmatic access to a relational database:**

- Embedded SQL
- ▶ Dynamic SQL
- Standards for Dynamic SQL:
	- > ODBC
	- > JDBC

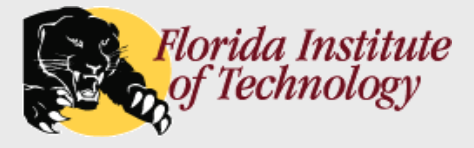

#### ■ Open DataBase Connectivity (ODBC) is a standard for programs to communicate with database servers.

 $\triangleright$  Independent of language, DBMS or operating system.

## ODBC defines an API providing the functionality to:

- $\triangleright$  Open a connection to a database
- $\triangleright$  Execute queries and updates
- $\triangleright$  Get back results

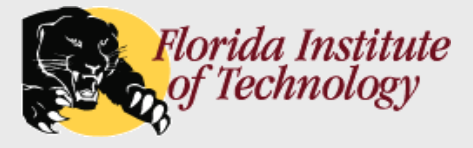

*ODBC (Cont.)*

- An ODBC program first allocates an "SQL environment," and then a "database connection handle."
- An ODBC program then opens the database connection using SQLConnect() with the following parameters:
	- $\triangleright$  connection handle
	- $\triangleright$  server to connect to
	- $\triangleright$  userid
	- > password
- Must also specify types of arguments:
	- $\triangleright$  SQL\_NTS denotes previous argument is a null-terminated string.

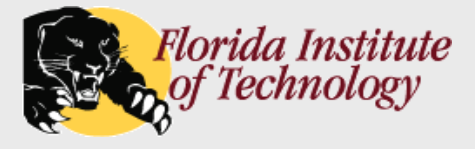

{

}

## *ODBC Code*

#### int ODBCexample()

HENV env; /\* environment \*/ HDBC conn; /\* database connection \*/ SQLAllocEnv(&env); SQLAllocConnect(env, &conn); SQLConnect(conn, "aura.bell-labs.com", SQL\_NTS, "avi", SQL\_NTS, "avipasswd", SQL\_NTS);

```
{ …. Do actual work … }
```
SQLDisconnect(conn); SQLFreeConnect(conn); SQLFreeEnv(env);

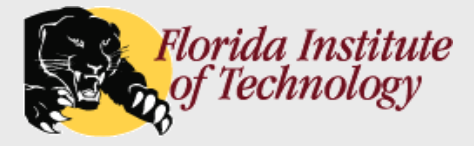

# *ODBC Code (Cont.)*

## Main body of program (i.e., "Do actual work"):

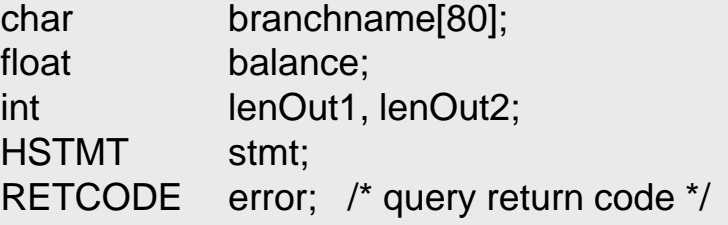

```
SQLAllocStmt(conn, &stmt);
char* sqlquery = "select branch_name, sum (balance) 
                from account
                group by branch_name";
error = SQLExecDirect(stmt, sqlquery, SQL_NTS);
if (error == SQL SUCCESS) {
    SQLBindCol(stmt, 1, SQL_C_CHAR, branchname , 80, &lenOut1);
   SQLBindCol(stmt, 2, SQL C FLOAT, &balance, 0, &lenOut2);
   while (SQLFetch(stmt) >= SQL_SUCCESS) {
      printf (" %s %g\n", branchname, balance);
    }
}
SQLFreeStmt(stmt, SQL_DROP);
```
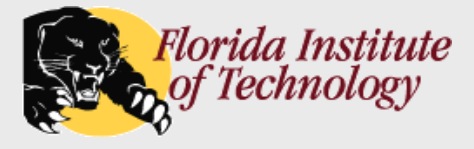

- **JDBC** is a Java *specific* API for communicating with database systems supporting SQL.
- JDBC supports a variety of features for querying and updating data, and for retrieving query results.
- Similar to ODBC in general structure and operation:
	- $\triangleright$  Open a connection
	- **►** Create a "statement" object
	- $\triangleright$  Execute queries using the Statement object to send queries and fetch results
	- $\triangleright$  Exception mechanism to handle errors